## Suites : Jeu vidéo

Dans un célèbre jeu vidéo, le joueur contrôle le déplacement continu d'un serpent qui doit manger des pommes.

Plus le serpent mange de pommes, plus le score du joueur augmente ainsi que la taille et la vitesse de déplacement du serpent.

La partie est finie lorsque le serpent entre en collision avec le mur ou lui-même.

## Partie A : La taille du serpent

Au début de la partie, le serpent commence avec sa tête, un anneau et sa queue.

Il gagne un anneau à chaque fois qu'il mange une pomme.

Pour tout entier naturel n, on note  $a_n$  le nombre total d'anneaux que possède le serpent après avoir mangé la n-ième pomme.

Ainsi,  $a_0 = 1$ ,  $a_1 = 2$ ,  $a_2 = 3$ ,  $a_3 = 4$  ...

- 1. Exprimer  $a_{n+1}$  en fonction de  $a_n$  pour tout entier naturel n.
- 2. Quelle est la nature de la suite  $(a_n)$ ?

## Partie B : La vitesse du serpent

Au début de la partie, le serpent se déplace d'un pixel par seconde.

À chaque fois qu'il mange une pomme, sa vitesse double.

Pour tout entier naturel n, on note  $v_n$  la vitesse du serpent en pixels par seconde après avoir mangé la *n*-ième pomme. Ainsi,  $v_0 = 1$ ,  $v_1 = 2$ ,  $v_2 = 4$ ,  $v_3 = 8$  ...

- 1. Quelle sera la vitesse du serpent après avoir mangé les cinq premières pommes ?
- 2. Exprimer  $v_{n+1}$  en fonction de  $v_n$  pour tout entier naturel n.
- 3. Quelle est la nature de la suite  $(v_n)$ ?

## Partie C : Le score

4.

Le joueur commence la partie avec un score égal à 0. La première pomme mangée rapporte 100 points, la deuxième 200, la troisième 300 et ainsi de suite.

Pour tout entier naturel n, on note  $s_n$  le score du joueur après avoir mangé la n-ième pomme.

Ainsi,  $s_0 = 0$ ,  $s_1 = 100$ ,  $s_2 = 300$ ,  $s_3 = 600$  ...

- 1. Quel sera son score après avoir mangé les cinq premières pommes ?
- 2. Soit  $n$  un entier naturel. Laquelle de ces expressions est correcte?

a)  $s_{n+1} = s_n + 100$  b)  $s_{n+1} = 100s_n + n + 100$  c)  $s_{n+1} = s_n + 100(n+1)$ 

3. Laquelle de ces affirmations est correcte?

a) La suite  $(s_n)$  est arithmétique b) La suite  $(s_n)$  est géométrique c) La suite  $(s_n)$  est quelconque

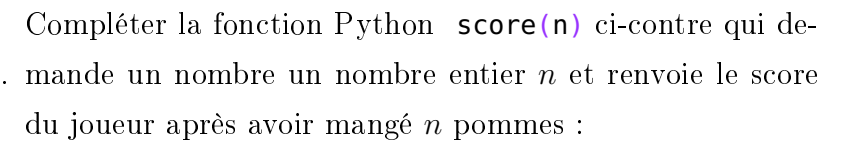

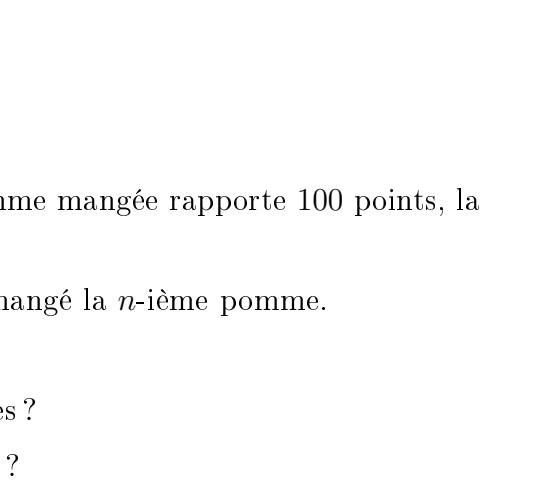

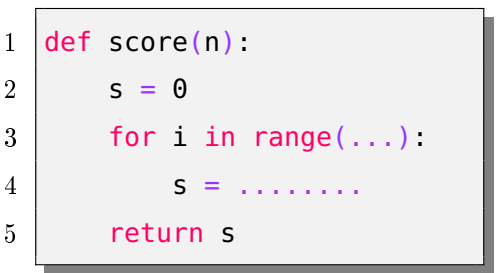

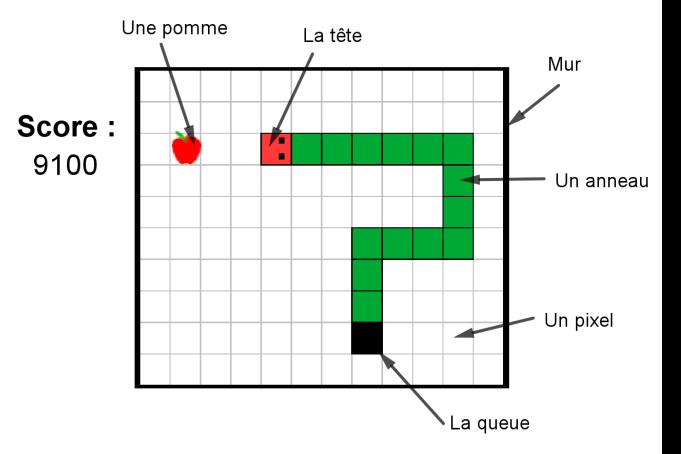